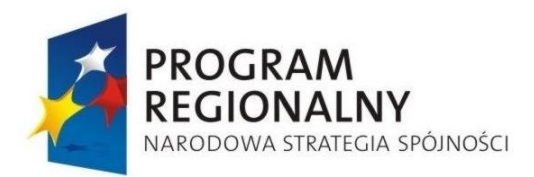

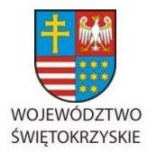

UNIA EUROPEJSKA

EUROPEJSKI FUNDUSZ ROZWOJU REGIONALNEGO

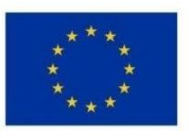

**DOA.III.272.1.62.2015 Załącznik nr 1A do SIWZ**

# **SZCZEGÓŁOWY OPIS PRZEDMIOTU ZAMÓWIENIA CZĘŚĆ I – STACJE ROBOCZE**

**Zamówienie "Część I - Dostawa stacji roboczych na potrzeby Projektu SIPWŚ", prowadzonego w ramach Projektu "e-świętokrzyskie Budowa Systemu Informacji Przestrzennej Województwa Świętokrzyskiego"**

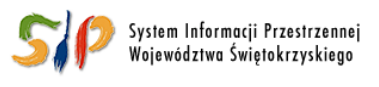

... dla rozwoju Województwa Świętokrzyskiego ...

### **Spis treści**

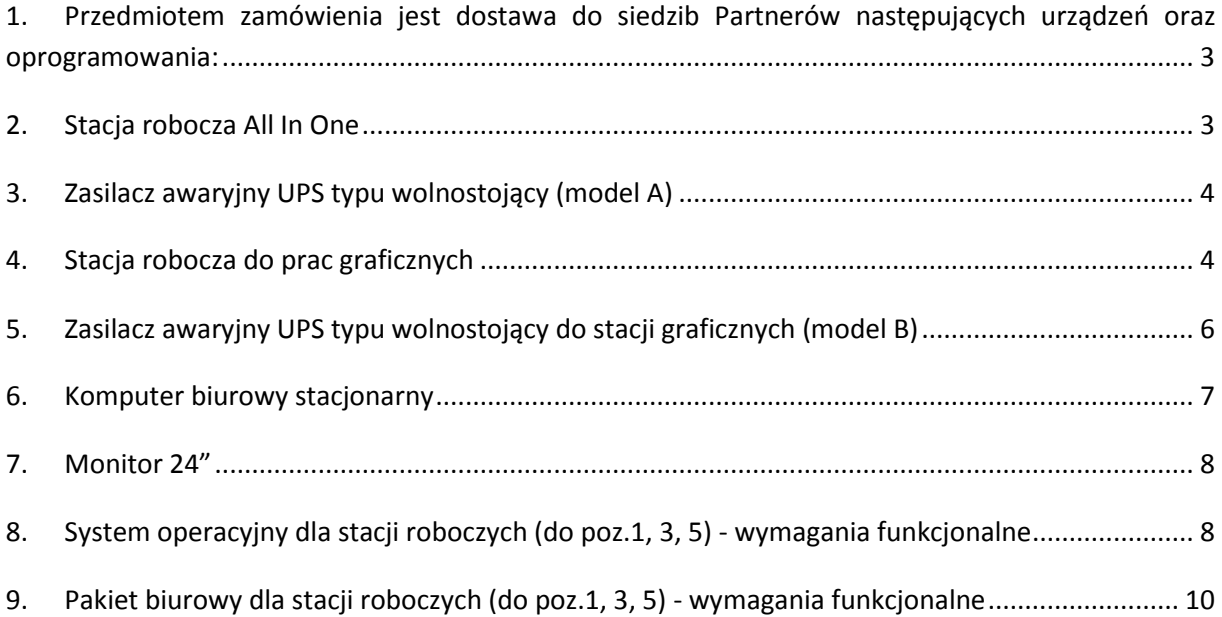

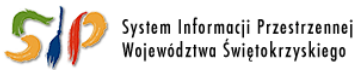

#### ... dla rozwoju Województwa Świętokrzyskiego ...

<span id="page-2-0"></span>**1. Przedmiotem zamówienia jest dostawa do siedzib Partnerów następujących urządzeń oraz oprogramowania:**

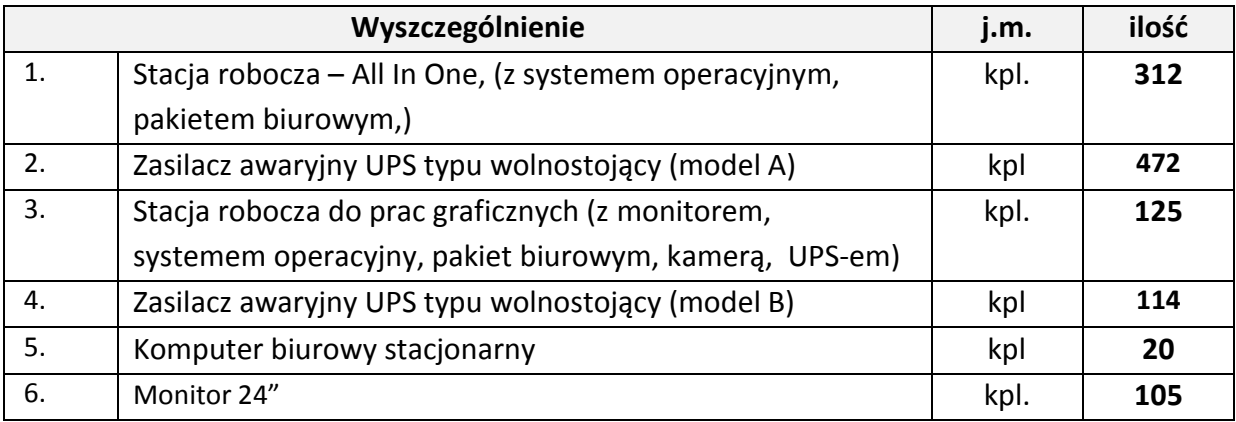

Zamawiający wymaga, aby oferowane i dostarczane urządzenia spełniały minimalne wymogi określone w tabelach poniżej:

### <span id="page-2-1"></span>**2. Stacja robocza All In One**

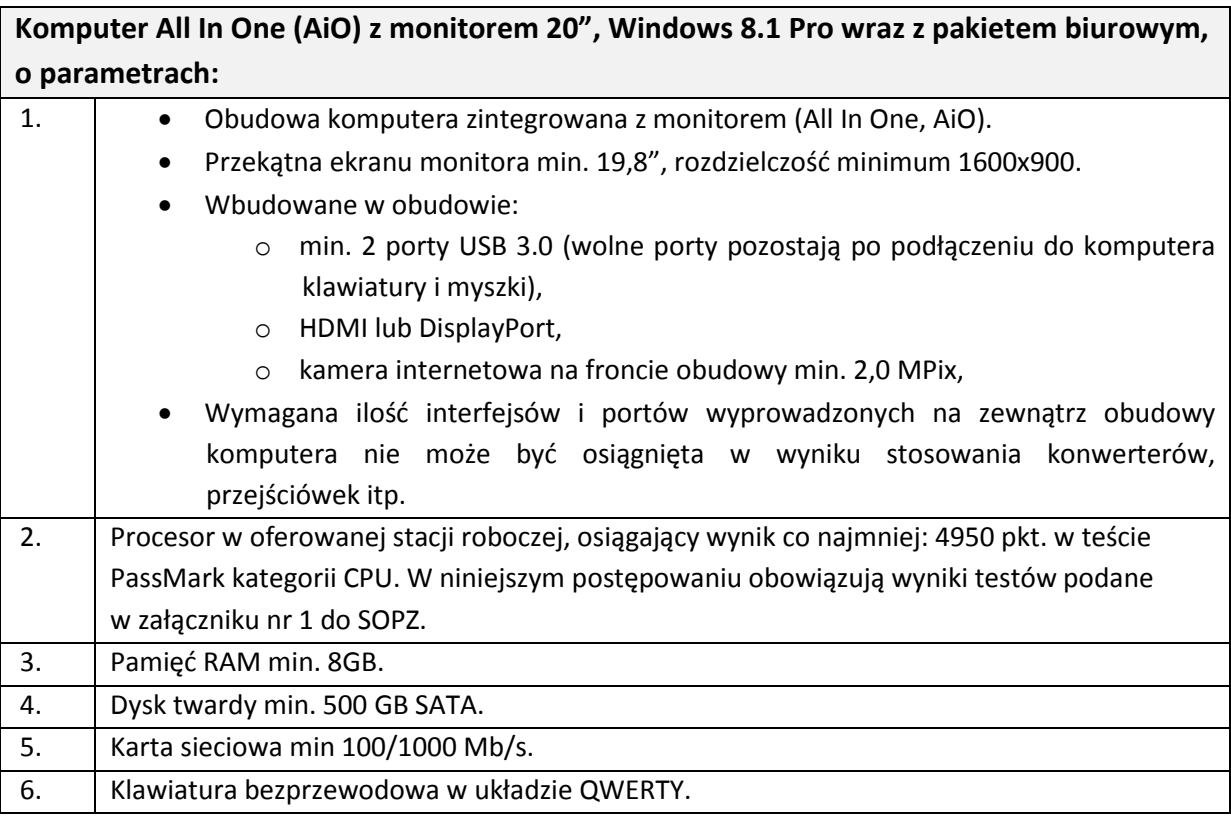

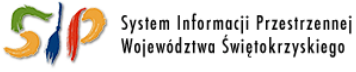

#### ... dla rozwoju Województwa Świętokrzyskiego ...

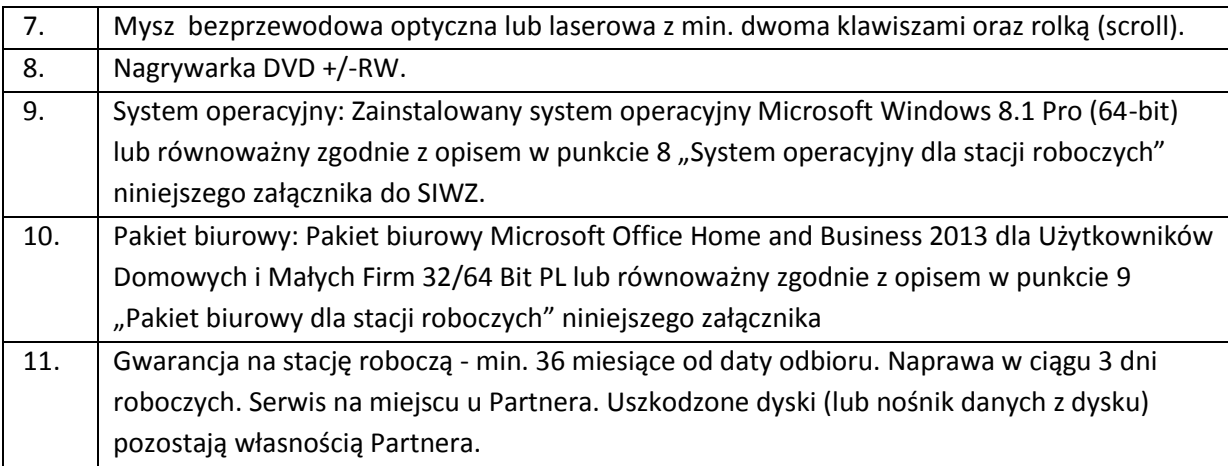

### <span id="page-3-0"></span>**3. Zasilacz awaryjny UPS typu wolnostojący (model A)**

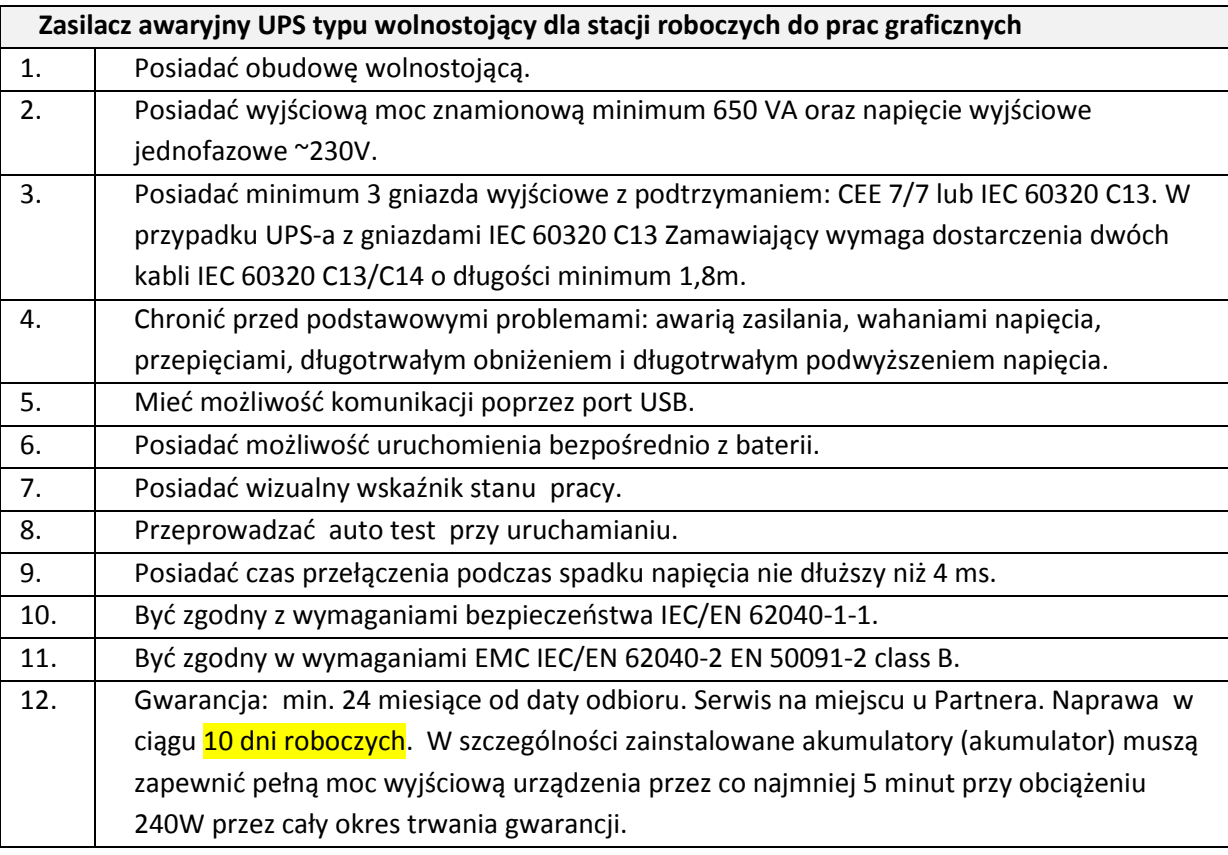

### <span id="page-3-1"></span>**4. Stacja robocza do prac graficznych**

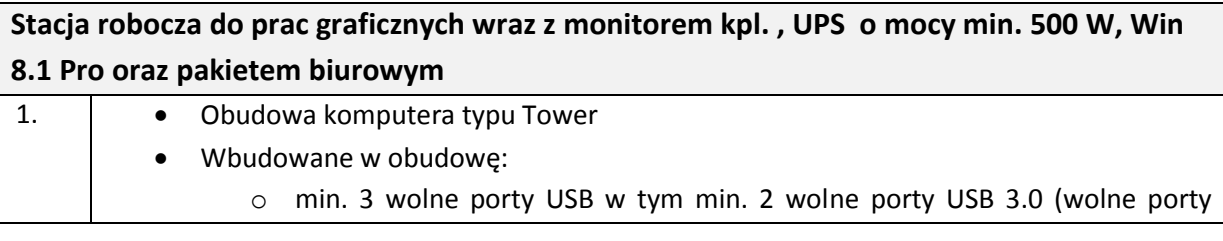

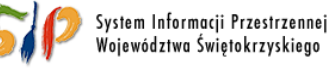

## ... dla rozwoju Województwa Świętokrzyskiego ...

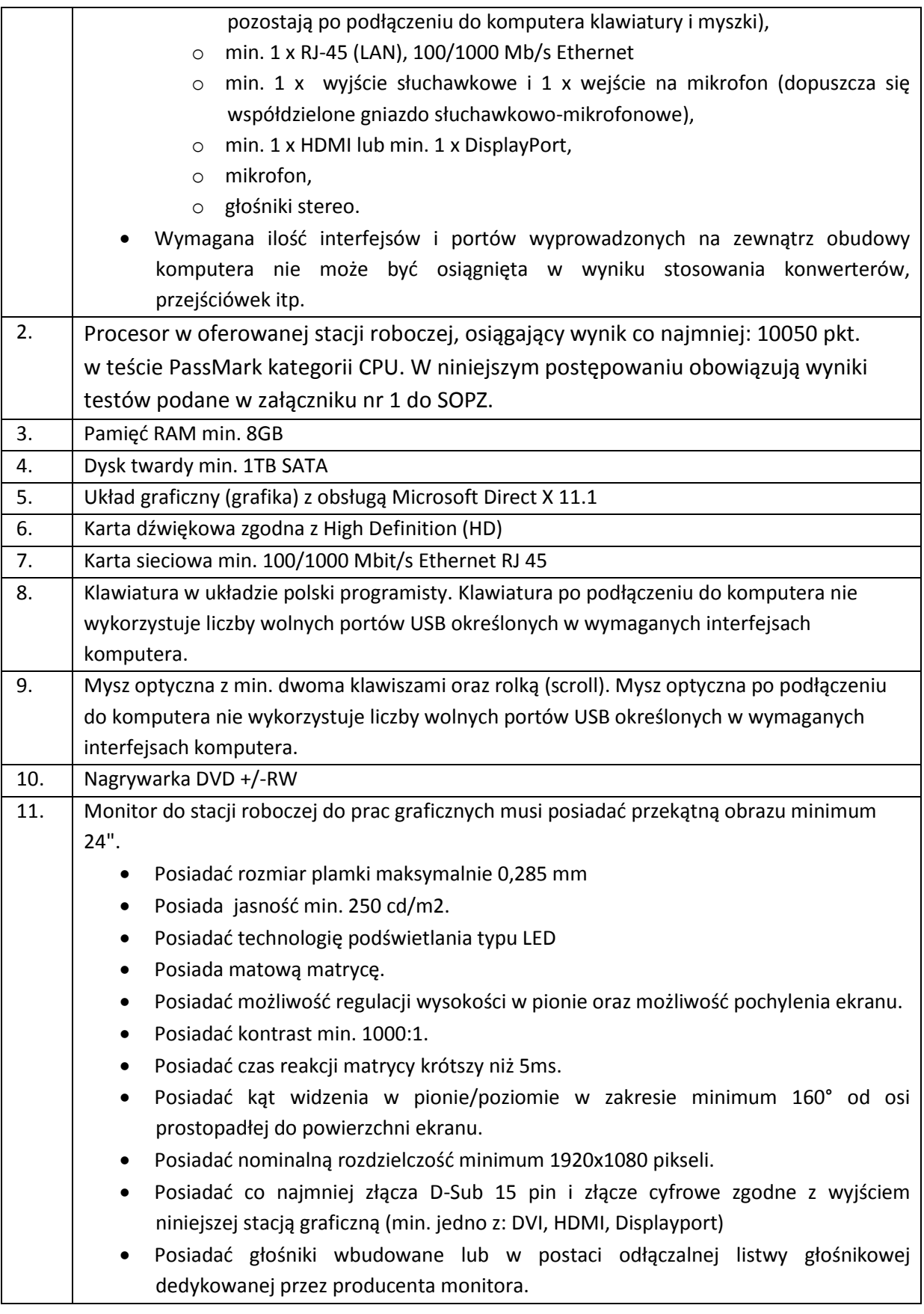

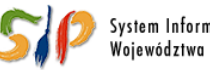

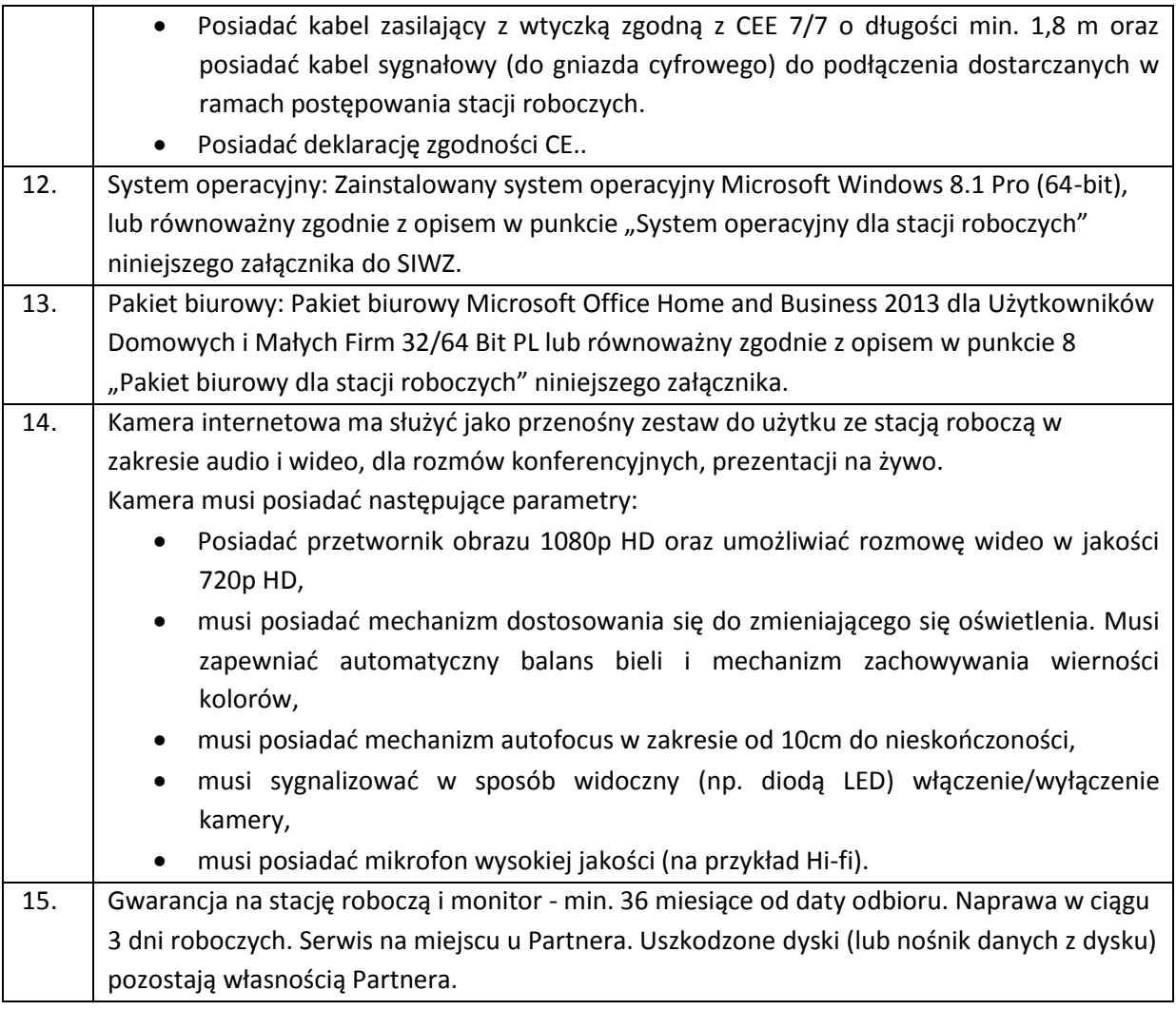

## <span id="page-5-0"></span>**5. Zasilacz awaryjny UPS typu wolnostojący do stacji graficznych (model B)**

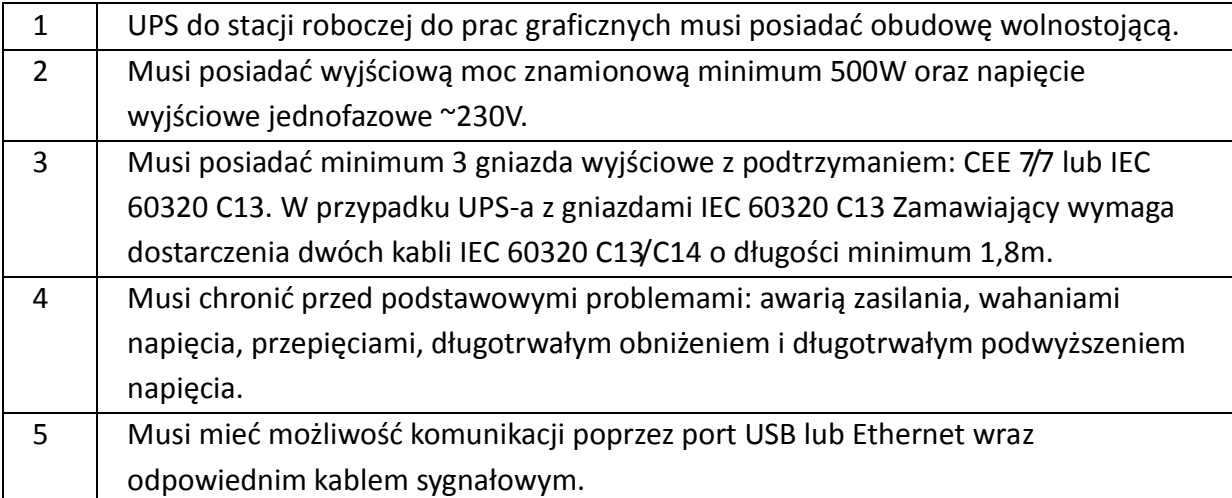

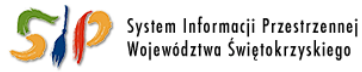

#### ... dla rozwoju Województwa Świętokrzyskiego ...

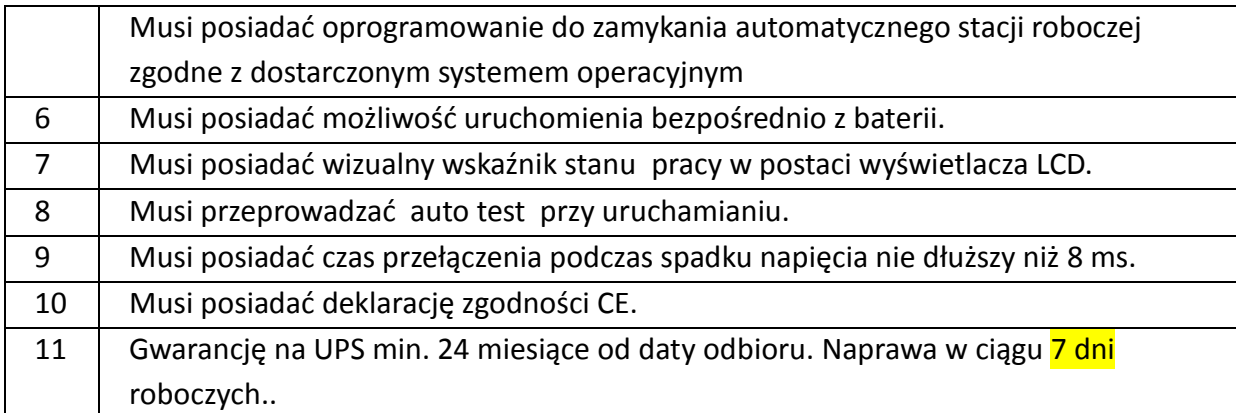

### <span id="page-6-0"></span>**6. Komputer biurowy stacjonarny**

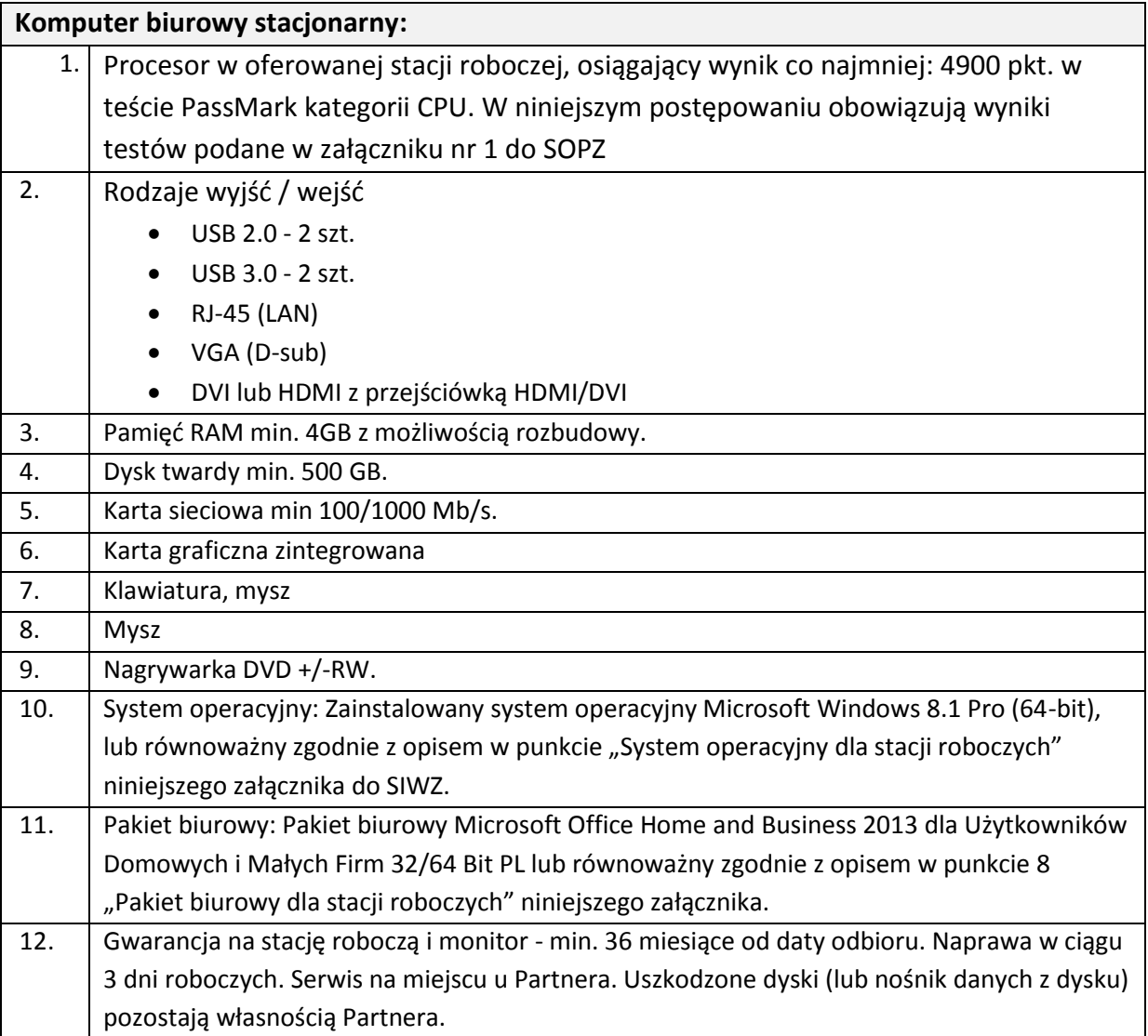

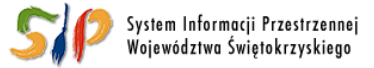

#### ... dla rozwoju Województwa Świętokrzyskiego ...

### <span id="page-7-0"></span>**7. Monitor 24"**

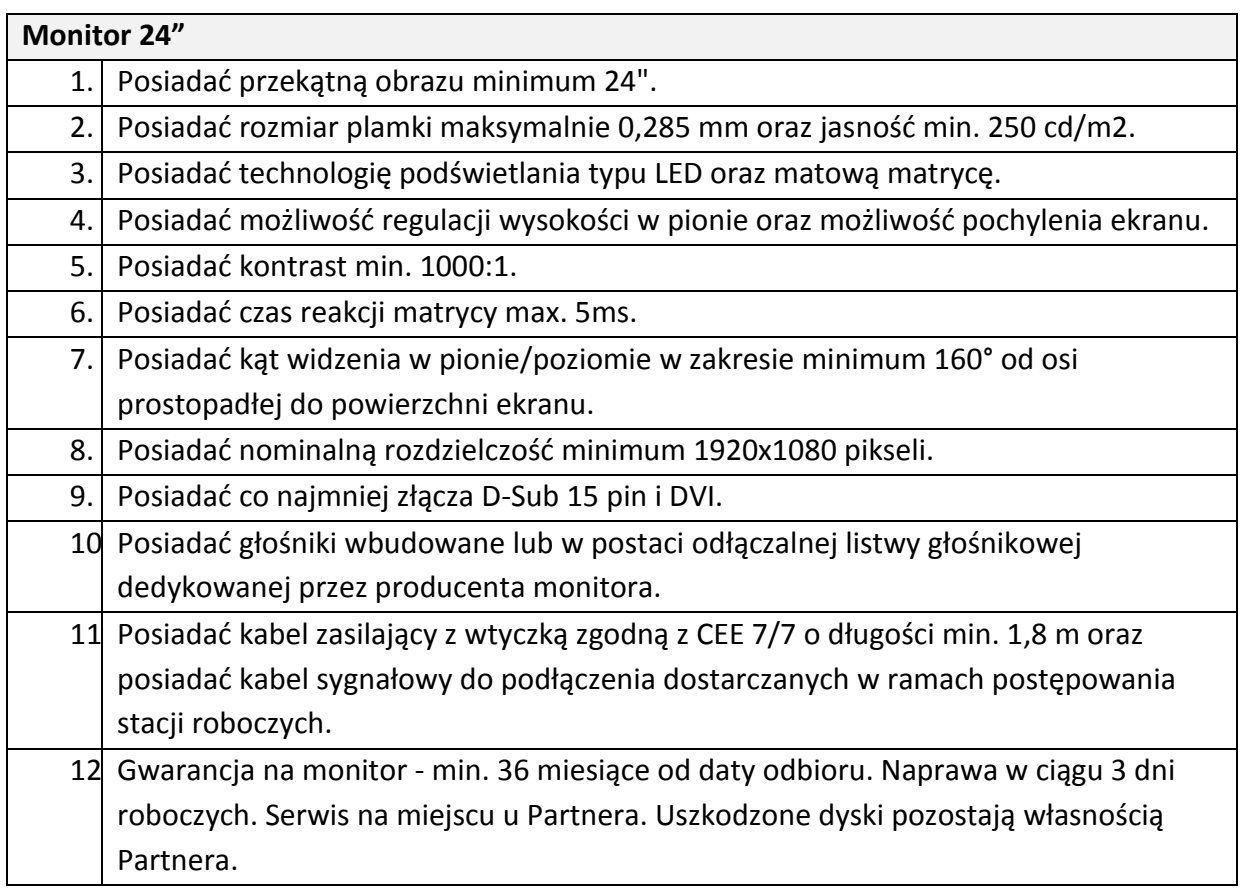

### <span id="page-7-1"></span>**8. System operacyjny dla stacji roboczych (do poz.1, 3, 5) wymagania funkcjonalne**

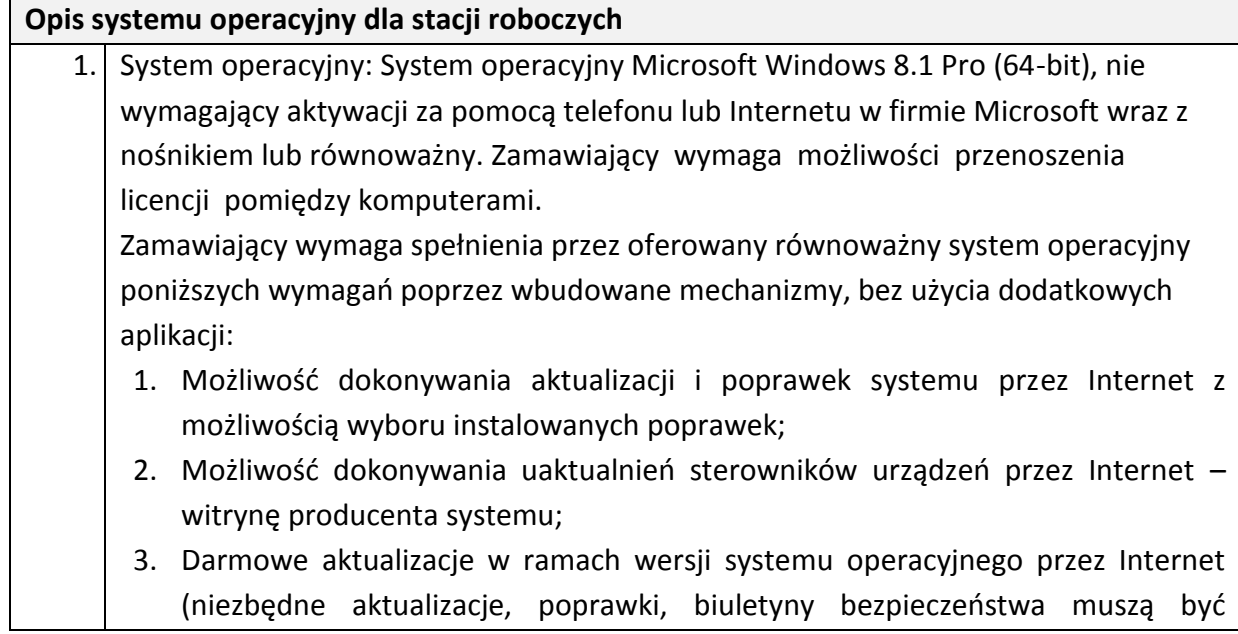

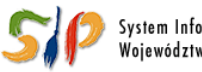

System Informacji Przestrzennej<br>Województwa Świętokrzyskiego

#### ... dla rozwoju Województwa Świętokrzyskiego ...

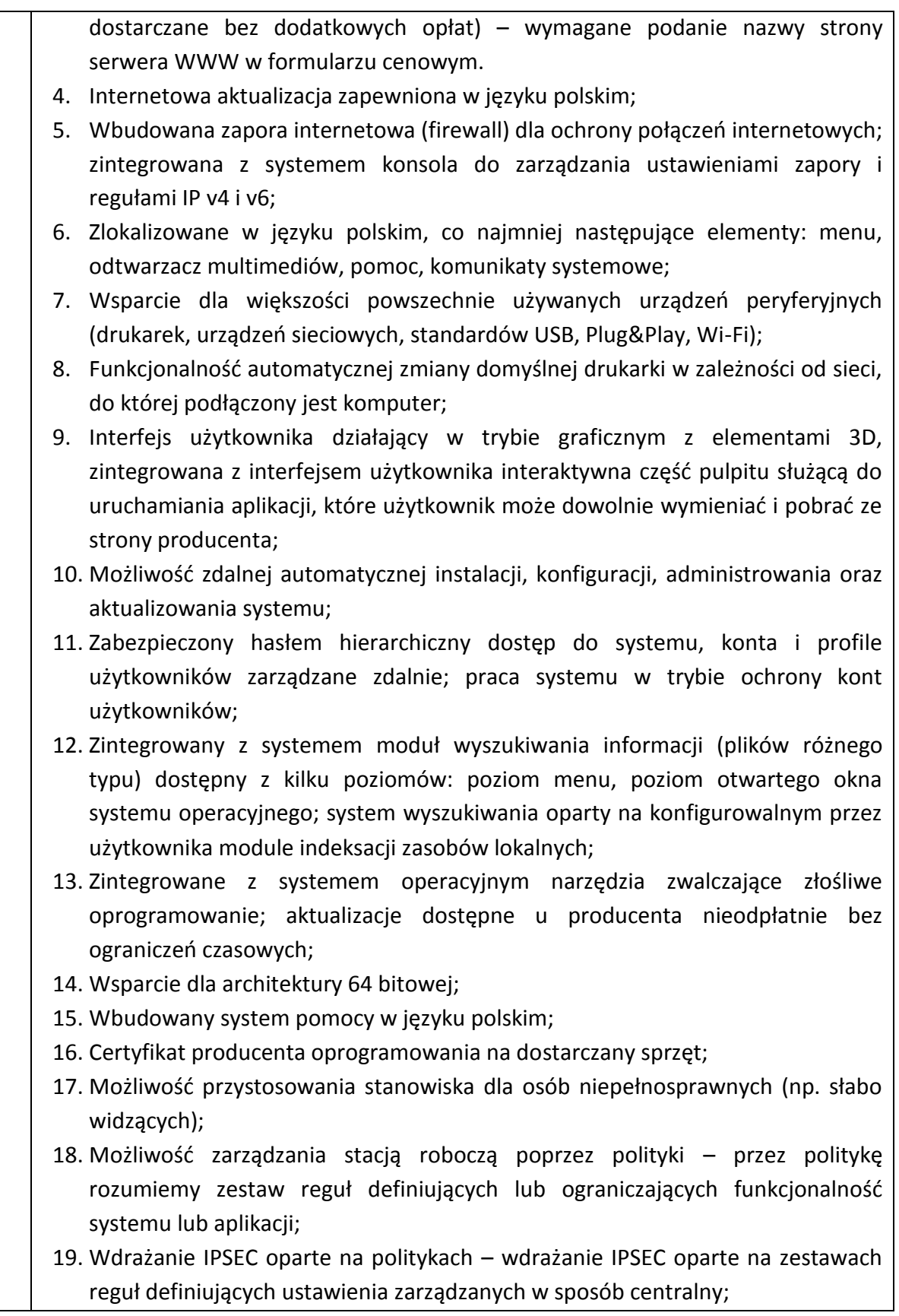

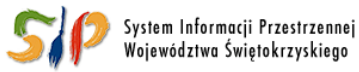

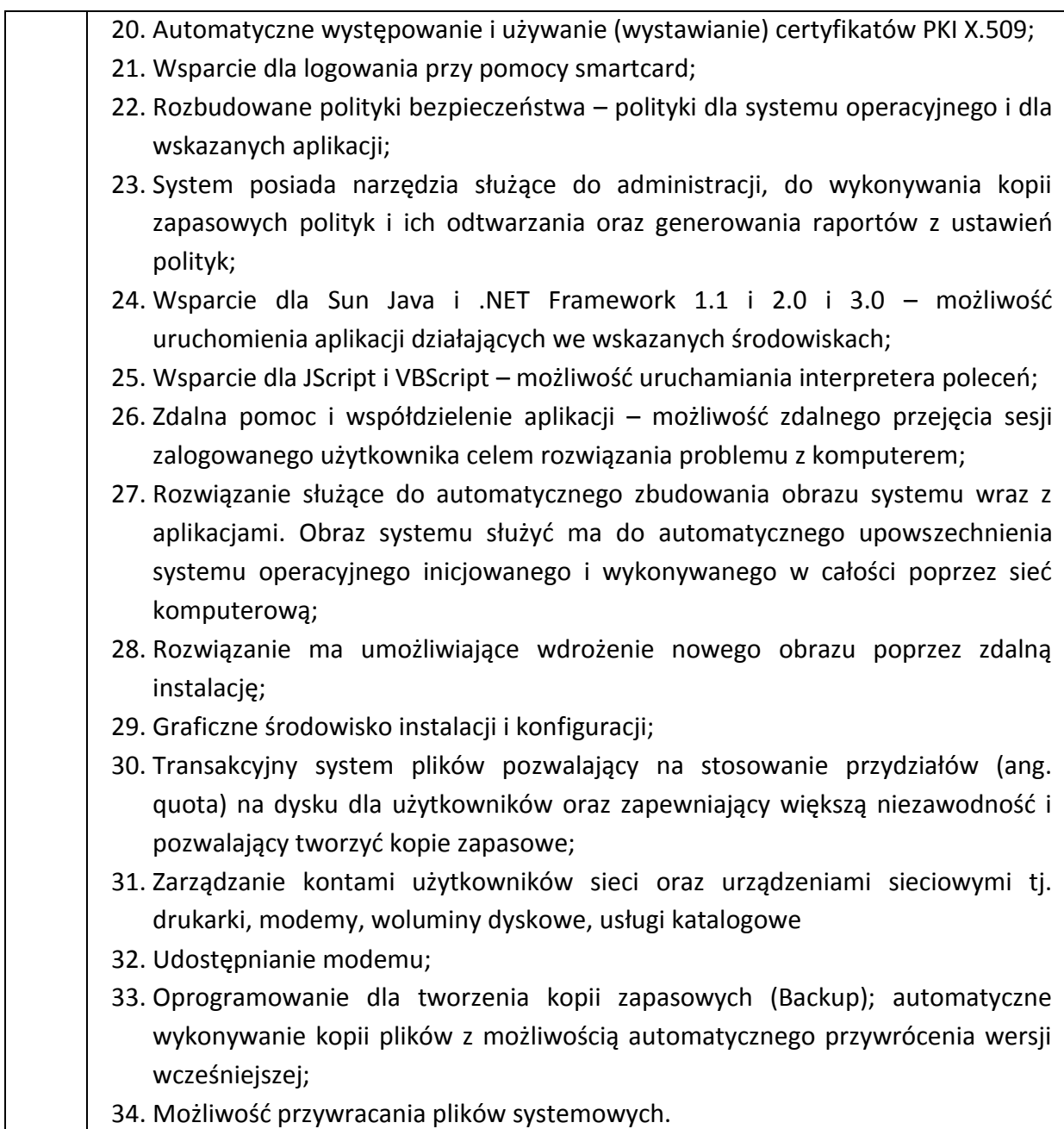

### <span id="page-9-0"></span>**9. Pakiet biurowy dla stacji roboczych (do poz.1, 3, 5) wymagania funkcjonalne**

#### **Opis pakietu biurowego dla stacji roboczych**

1. Pakiet biurowy: Pakiet biurowy Microsoft Office Home and Business 2013 dla Użytkowników Domowych i Małych Firm 64 Bit PL lub równoważny zgodnie z poniższym opisem, spełniający poniższe minimalne wymagania:

1. Być polskojęzyczny, posiadać m.in. edytor tekstu, arkusz kalkulacyjny, program do obsługi poczty elektronicznej, program do tworzenia prezentacji

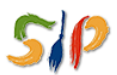

System Informacji Przestrzennej<br>Województwa Świętokrzyskiego

#### ... dla rozwoju Województwa Świętokrzyskiego ...

multimedialnych, notatnik pracujący w trybie graficznym.

- 2. Posiadać możliwość automatycznej instalacji komponentów (przy użyciu instalatora systemowego), możliwość zdalnej instalacji komponentów.
- 3. Posiadać całkowicie zlokalizowany w języku polskim system komunikatów i podręcznej pomocy technicznej w pakiecie, obsługę języka polskiego w zakresie sprawdzania pisowni i poprawności gramatycznej, autokorektę oraz możliwość prowadzenia dyskusji i subskrypcji dokumentów w sieci z automatycznym powiadomieniem o zmianach w dokumentach.
- 4. W systemach pocztowych posiadać możliwość delegacji uprawnień do otwierania, drukowania, modyfikowania i czytania załączanych dokumentów i informacji, możliwość blokowania niebezpiecznej lub niechcianej poczty, wsparcie dla formatu XML w podstawowych aplikacjach.
- 5. Posiadać pełna zgodność dokumentów z formatami .doc, .docx, .dotm .xls i .xlsx, .xltm, .ppt, .pptx, .potx możliwość nadawania uprawnień do modyfikacji i formatowania dokumentów lub ich fragmentów.
- 6. Posiadać automatyczne przesyłanie poczty na podstawie reguł, automatyczne odpowiedzi, możliwość dodawania do dokumentów i arkuszy kalkulacyjnych podpisów cyfrowych, pozwalających na stwierdzenie czy dany dokument/arkusz pochodzi z bezpiecznego źródła i nie został w żaden sposób zmieniony.
- 7. Posiadać możliwość automatycznego odzyskiwania dokumentów i arkuszy kalkulacyjnych w wypadku przypadkowego wyłączenia komputera. Oprogramowanie musi posiadać możliwość centralnego konfigurowania poprzez GPO.
- 8. Oprogramowanie musi być dostarczone jako licencje we wskazanej w rozdzielniku ilości na każdą JST objętą projektem. Dostarczona licencja musi umożliwiać wpisanie danego partnera projektu jako właściciela licencji.

Uwaga:

Dzień roboczy oznacza dzień roboczy Zamawiającego od poniedziałku do piątku w godz 7.30 - 15.30 z wyłączeniem dni ustawowo wolnych.

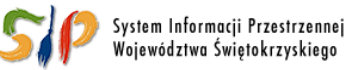

#### <u>... dla rozwoju Województwa Świętokrzyskiego ...</u>